**Conforme à arrêté modificatif du Bac Pro TEB (option B) AA du 20 juin 2013**

# **UNITÉS CONSTITUTIVES DU DIPLÔME**

## **UNITÉS PROFESSIONNELLES (U21, U22, U23, U31, U32, U33)**

**La définition du contenu des unités professionnelles du diplôme** a pour but de préciser, pour chacune d'elles, quelles tâches et compétences professionnelles sont concernées et dans quel contexte. Il s'agit à la fois de :

- permettre la mise en correspondance des activités professionnelles et des unités dans le cadre du dispositif de "validation des acquis de l'expérience" (V.A.E.) ;
- établir la liaison entre les unités, correspondant aux épreuves, et le référentiel d'activités professionnelles afin de préciser le cadre de l'évaluation.

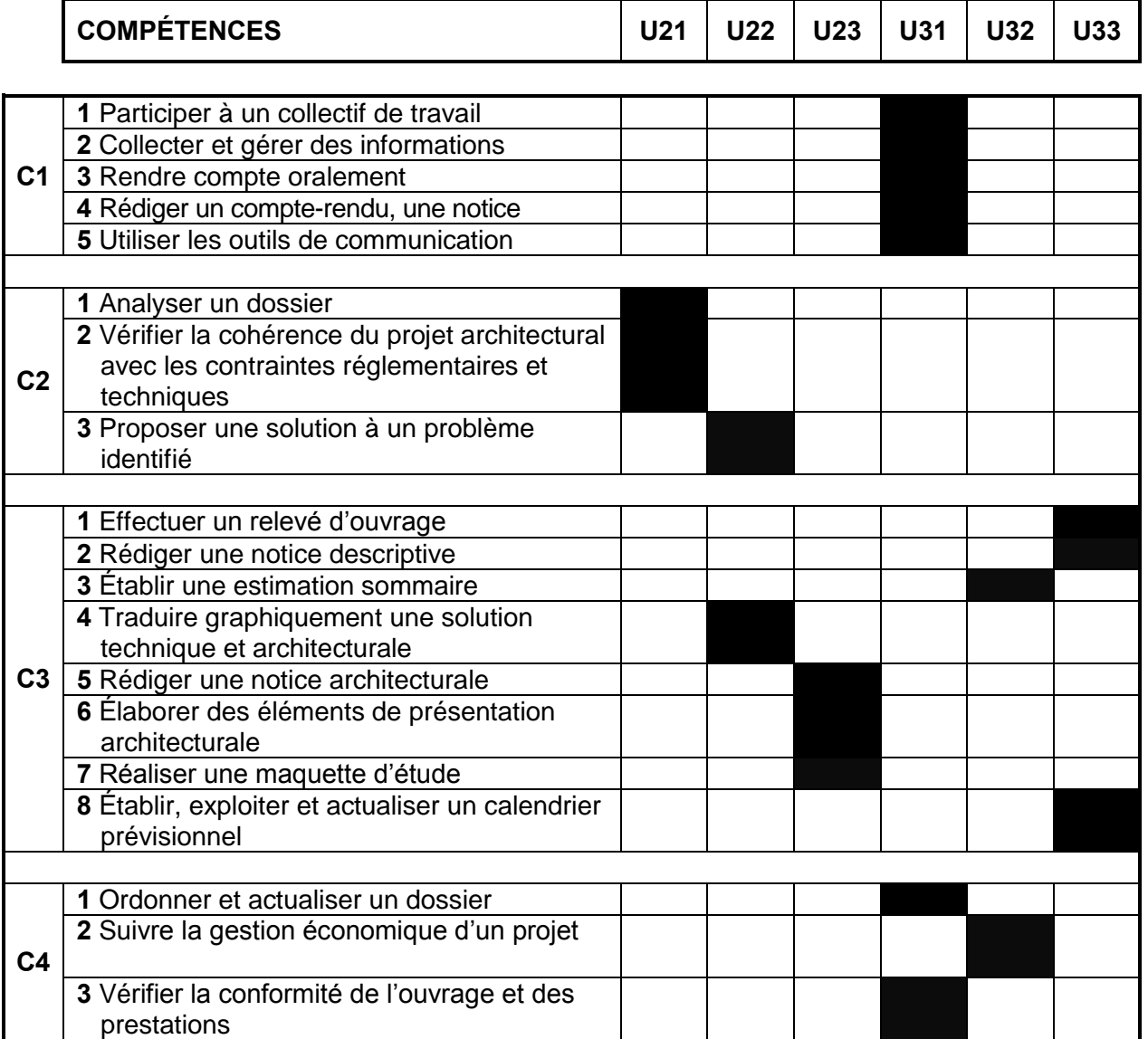

# **UNITÉ U11 (ÉPREUVE E1 - SOUS-ÉPREUVE E11)**

#### **MATHÉMATIQUES**

Le contenu de cette unité est défini par l['arrêté du 10 février 2009](http://www.adressrlr.cndp.fr/index.php?id=31&tx_pitsearch_pi3%5Bmots%5D=&tx_pitsearch_pi3%5Brubrique%5D=TOUTES&tx_pitsearch_pi3%5Bcondition%5D=AND&tx_pitsearch_pi3%5Bfiltre%5D=TOUT&tx_pitsearch_pi3%5Bdocuments%5D%5B%5D=4&tx_pitsearch_pi3%5Bdate_signature%5D%5Bdu%5D=10%2F02%2F2009&tx_pitsearch_pi3%5Bdate_signature%5D%5Bau%5D=JJ%2FMM%2FAAAA&tx_pitsearch_pi3%5Bdate_publication%5D=JJ%2FMM%2FAAAA&tx_pitsearch_pi3%5Bdate_parution%5D%5Bdu%5D=JJ%2FMM%2FAAAA&tx_pitsearch_pi3%5Bdate_parution%5D%5Bau%5D=JJ%2FMM%2FAAAA&tx_pitsearch_pi3%5Bnumero_texte%5D=&tx_pitsearch_pi3%5Bnumero_nor%5D=&tx_pitsearch_pi3%5Bemetteur%5D=&submit-recherche-lancer=Lancer+la+recherche&start=1&no=PCLI-3-3-7&ref=/inmedius/content/main/Textes_en_vigueur/I/3/3/7/I-3-3-7-086.xml&tx_pitsearch_pi3[type]=article) fixant les programmes d'enseignement de mathématiques pour les classes préparatoires au baccalauréat professionnel (*BOEN* spécial n°2 du 19 février 2009).

La spécialité technicien d'études du bâtiment de baccalauréat professionnel est rattachée au groupement B défini en annexe de cet arrêté.

# **UNITÉ U12 (ÉPREUVE E1 - SOUS-ÉPREUVE E 12) SCIENCES PHYSIQUES ET CHIMIQUES**

Le contenu de cette unité est défini par l['arrêté du 10 février 2009](http://www.adressrlr.cndp.fr/index.php?id=31&tx_pitsearch_pi3%5Bmots%5D=&tx_pitsearch_pi3%5Brubrique%5D=TOUTES&tx_pitsearch_pi3%5Bcondition%5D=AND&tx_pitsearch_pi3%5Bfiltre%5D=TOUT&tx_pitsearch_pi3%5Bdocuments%5D%5B%5D=4&tx_pitsearch_pi3%5Bdate_signature%5D%5Bdu%5D=10%2F02%2F2009&tx_pitsearch_pi3%5Bdate_signature%5D%5Bau%5D=JJ%2FMM%2FAAAA&tx_pitsearch_pi3%5Bdate_publication%5D=JJ%2FMM%2FAAAA&tx_pitsearch_pi3%5Bdate_parution%5D%5Bdu%5D=JJ%2FMM%2FAAAA&tx_pitsearch_pi3%5Bdate_parution%5D%5Bau%5D=JJ%2FMM%2FAAAA&tx_pitsearch_pi3%5Bnumero_texte%5D=&tx_pitsearch_pi3%5Bnumero_nor%5D=&tx_pitsearch_pi3%5Bemetteur%5D=&submit-recherche-lancer=Lancer+la+recherche&start=1&no=PCLI-3-3-7&ref=/inmedius/content/main/Textes_en_vigueur/I/3/3/7/I-3-3-7-086.xml&tx_pitsearch_pi3[type]=article) fixant les programmes d'enseignement de sciences physiques pour les classes préparatoires au baccalauréat professionnel (*BOEN* spécial n°2 du 19 février 2009).

La spécialité technicien d'études du bâtiment de baccalauréat professionnel est rattachée au groupement 3 défini en annexe de l'[arrêté du 13 avril 2012](http://www.adressrlr.cndp.fr/index.php?id=31&tx_pitsearch_pi3%5Bmots%5D=&tx_pitsearch_pi3%5Brubrique%5D=TOUTES&tx_pitsearch_pi3%5Bcondition%5D=AND&tx_pitsearch_pi3%5Bfiltre%5D=TOUT&tx_pitsearch_pi3%5Bdocuments%5D%5B%5D=4&tx_pitsearch_pi3%5Bdate_signature%5D%5Bdu%5D=13%2F04%2F2012&tx_pitsearch_pi3%5Bdate_signature%5D%5Bau%5D=JJ%2FMM%2FAAAA&tx_pitsearch_pi3%5Bdate_publication%5D=JJ%2FMM%2FAAAA&tx_pitsearch_pi3%5Bdate_parution%5D%5Bdu%5D=JJ%2FMM%2FAAAA&tx_pitsearch_pi3%5Bdate_parution%5D%5Bau%5D=JJ%2FMM%2FAAAA&tx_pitsearch_pi3%5Bnumero_texte%5D=&tx_pitsearch_pi3%5Bnumero_nor%5D=&tx_pitsearch_pi3%5Bemetteur%5D=&submit-recherche-lancer=Lancer+la+recherche&no=PCLI-3-3-7&ref=/inmedius/content/main/Textes_en_vigueur/I/3/3/7/I-3-3-7-296.xml&tx_pitsearch_pi3[type]=article) relatif aux modules spécifiques du programme d'enseignement de sciences physiques et chimiques pour les classes préparatoires au baccalauréat professionnel.

### **UNITÉ U21 (ÉPREUVE E2 – SOUS-ÉPREUVE E21) ANALYSE D'UN PROGRAMME DE CONSTRUCTION**

#### **Contenu**

Cette unité recouvre tout ou partie des compétences exigées du titulaire du baccalauréat professionnel « Technicien d'études du bâtiment : option assistant en architecture » pour analyser un programme de construction de bâtiment dans ses aspects :

- culturels (références historiques et locales, site, …)
- fonctionnels (respect du cahier des charges initial, commodité d'usage, ...)
- réglementaires (règles d'urbanisme, dimensions et caractéristiques des ouvrages, performances thermiques et acoustiques des locaux, …)
- techniques (faisabilité, respect des DTU, disponibilité commerciale, ...)

**C 2.1** : Analyser un dossier

**C 2.2** : Vérifier la cohérence du projet architectural avec les contraintes réglementaires et techniques

### **Contexte professionnel :**

Dans un bureau d'études.

### **Nature de l'activité :**

Ces activités correspondent en tout ou partie aux tâches de la phase « avant-projet » :

- Rechercher et classer la documentation spécifique au projet
- Rédiger une notice descriptive des choix architecturaux
- Analyser la compatibilité entre choix architecturaux et techniques
- Renseigner les documents administratifs
- Constituer les documents d'autorisations spécifiques

### **UNITÉ U22 (ÉPREUVE E2 – SOUS-ÉPREUVE E22) PRODUCTION DE DOCUMENTS GRAPHIQUES**

### **Contenu :**

Cette unité recouvre tout ou partie des compétences exigées du titulaire du baccalauréat professionnel « Technicien d'études du bâtiment : option assistant en architecture » pour réaliser les documents traduisant un projet architectural.

**C 2.3 :** Proposer une solution à un problème identifié

**C 3.4 :** Traduire graphiquement une solution technique et architecturale

#### **Contexte professionnel :**

Dans un bureau d'études.

#### **Nature de l'activité :**

Ces activités correspondent en tout ou partie aux tâches des phases « avant-projet » et « projet » :

- Mettre au net et compléter des documents graphiques d'esquisses
- Produire des documents graphiques d'APS en 2D et 3D
- Transcrire les détails techniques et constructifs
- Établir les documents graphiques des dossiers d'autorisations spécifiques (permis de démolir, de construire, etc.)
- Produire les documents graphiques composant le dossier du projet
- Ajuster et finaliser le projet pour la constitution du dossier de marché

## **UNITÉ U23 (ÉPREUVE E2 – SOUS-ÉPREUVE E232) ÉLABORATION D'ÉLÈMENTS DE PRÉSENTATION**

#### **Contenu :**

Cette unité recouvre tout ou partie des compétences exigées du titulaire du baccalauréat professionnel « Technicien d'études du bâtiment : option assistant en architecture » pour réaliser les représentations du projet architectural destinées à faciliter sa compréhension ou sa présentation.

- **C 3.5 :** Rédiger une notice architecturale
- **C 3.6 :** Élaborer des éléments de présentation architecturale
- **C 3.7 :** Réaliser une maquette d'étude

#### **Contexte professionnel :**

Dans un bureau d'études.

### **Nature de l'activité :**

Ces activités correspondent en tout ou partie aux tâches des phases « avant-projet » et « projet » :

- Réaliser une maquette sommaire et des dessins de rendu
	- Produire des documents graphiques architecturaux

### **UNITÉ U31 (ÉPREUVE E3 – SOUS-ÉPREUVE E31) PRÉSENTATION D'UNE ACTIVITÉ DE SUIVI DE CHANTIER**

### **Contenu :**

Cette unité recouvre tout ou partie des compétences exigées du titulaire du baccalauréat professionnel « Technicien d'études du bâtiment : option assistant en architecture » pour communiquer avec ses partenaires de l'acte de construire, procéder à la description et l'analyse critique d'un projet ou d'un ouvrage et rendre compte des activités relevant du suivi d'un chantier.

- **C 1.1 :** Participer à un collectif de travail
- **C 1.2 :** Collecter et gérer des informations
- **C 1.3 :** Rendre compte oralement
- **C 1.4 :** Rédiger un compte-rendu, une notice
- **C 1.5 :** Utiliser les outils de communication
- **C 4.1 :** Ordonner et actualiser un dossier
- **C 4.3 :** Vérifier la conformité de l'ouvrage et des prestations

## **Contexte professionnel :**

Dans un bureau d'études, en l'entreprise, sur chantier.

### **Nature de l'activité :**

Ces activités correspondent en tout ou partie aux tâches de la phase «Réalisation » :

- Collecter les documents des entreprises, des bureaux d'études et de contrôle
- Mettre à jour le dossier d'exécution de l'ouvrage
- Assister aux réunions de chantier et rendre compte
- Effectuer le relevé des ouvrages exécutés
- Préparer les opérations préalables à la réception des travaux
- Contrôler les travaux conduisant aux levées de réserves et rendre compte
- Assurer le suivi du parfait achèvement de l'ouvrage

## **UNITÉ U32 (ÉPREUVE E3 – SOUS-ÉPREUVE E32) SUIVI ÉCONOMIQUE D'UN PROJET**

#### **Contenu :**

Cette unité recouvre tout ou partie des compétences exigées du titulaire du baccalauréat professionnel « Technicien d'études du bâtiment : option assistant en architecture » pour réaliser des documents relevant de la dimension économique d'un projet

**C 3.3 :** Établir une estimation sommaire

**C 4.2** : Suivre la gestion économique d'un projet

### **Contexte professionnel :**

Dans un bureau d'études.

#### **Nature de l'activité :**

Ces activités correspondent en tout ou partie aux tâches des phases « avant-projet », « projet» et «réalisation» :

- Assurer le suivi de la consultation
- Ajuster et finaliser le projet pour la constitution du dossier de marché
- Vérifier et confirmer les calculs de surfaces
- Établir un quantitatif et une estimation au ratio
- Analyser comparativement les offres des entreprises
- Collecter les pièces nécessaires au règlement des situations de travaux

### **UNITÉ U33 (ÉPREUVE E3 – SOUS-ÉPREUVE E33) SUIVI DES TRAVAUX**

#### **Contenu :**

Cette unité recouvre tout ou partie des compétences exigées du titulaire du baccalauréat professionnel « Technicien d'études du bâtiment : option assistant en architecture » pour établir un relevé d'ouvrage, ajuster un calendrier de travaux, préparer une réception de travaux.

**C 3.1** : Effectuer un relevé d'ouvrage

**C 3.2** : Rédiger une notice descriptive

**C 3.8** : Établir, exploiter et actualiser un calendrier prévisionnel

### **Contexte professionnel :**

En entreprise, au bureau et sur chantier.

### **Nature de l'activité :**

Ces activités correspondent en tout ou partie aux tâches des phases « projet » et « réalisation » :

- Produire des documents de synthèse, de repérage, des nomenclatures
	- Traduire graphiquement un planning enveloppe
- Mettre à jour le dossier d'exécution de l'ouvrage
- Pointer l'avancement des travaux et actualiser le calendrier de travaux
- Effectuer le relevé des ouvrages exécutés
- Finaliser le DOE
- Assurer le suivi du parfait achèvement de l'ouvrage

# **UNITÉ U34 (ÉPREUVE E3 - SOUS-ÉPREUVE E34) ÉCONOMIE – GESTION**

Le contenu de cette unité est défini par l['arrêté du 10 février 2009](http://www.adressrlr.cndp.fr/index.php?id=31&tx_pitsearch_pi3[mots]=&tx_pitsearch_pi3[rubrique]=TOUTES&tx_pitsearch_pi3[condition]=AND&tx_pitsearch_pi3[filtre]=TOUT&tx_pitsearch_pi3[documents][0]=4&tx_pitsearch_pi3[date_signature][du]=10%2F02%2F2009&tx_pitsearch_pi3[date_signature][au]=JJ%2FMM%2FAAAA&tx_pitsearch_pi3[date_publication]=JJ%2FMM%2FAAAA&tx_pitsearch_pi3[date_parution][du]=JJ%2FMM%2FAAAA&tx_pitsearch_pi3[date_parution][au]=JJ%2FMM%2FAAAA&tx_pitsearch_pi3[numero_texte]=&tx_pitsearch_pi3[numero_nor]=&tx_pitsearch_pi3[emetteur]=&submit-recherche-lancer=Lancer%20la%20recherche&start=1&tx_pitbibliothequedestextes_pi2[type]=liste&no=PCLI-3-3-7&ref=/inmedius/content/main/Textes_en_vigueur/I/3/3/7/I-3-3-7-087.xml&tx_pitsearch_pi3[type]=article) fixant les programmes d'enseignement d'économie-gestion pour les classes préparatoires aux baccalauréats professionnels du secteur de la production (*BOEN* spécial n° 2 du 19 février 2009).

# **UNITÉ U35 (ÉPREUVE E3 - SOUS-ÉPREUVE E35) PRÉVENTION - SANTÉ – ENVIRONNEMENT**

Le contenu de cette unité est défini par l['arrêté du 10 février 2009](http://www.adressrlr.cndp.fr/index.php?id=31&tx_pitsearch_pi3[mots]=&tx_pitsearch_pi3[rubrique]=TOUTES&tx_pitsearch_pi3[condition]=AND&tx_pitsearch_pi3[filtre]=TOUT&tx_pitsearch_pi3[documents][0]=4&tx_pitsearch_pi3[date_signature][du]=10%2F02%2F2009&tx_pitsearch_pi3[date_signature][au]=JJ%2FMM%2FAAAA&tx_pitsearch_pi3[date_publication]=JJ%2FMM%2FAAAA&tx_pitsearch_pi3[date_parution][du]=JJ%2FMM%2FAAAA&tx_pitsearch_pi3[date_parution][au]=JJ%2FMM%2FAAAA&tx_pitsearch_pi3[numero_texte]=&tx_pitsearch_pi3[numero_nor]=&tx_pitsearch_pi3[emetteur]=&submit-recherche-lancer=Lancer%20la%20recherche&tx_pitbibliothequedestextes_pi2[type]=liste&start=1&no=PCLI-3-3-7&ref=/inmedius/content/main/Textes_en_vigueur/I/3/3/7/I-3-3-7-083.xml&tx_pitsearch_pi3[type]=article) fixant les programmes d'enseignement de Prévention-santé-environnement pour les classes préparatoires au baccalauréat professionnel (*BOEN* spécial n° 2 du 19 février 2009).

# **UNITE U4 (ÉPREUVE E4) LANGUE VIVANTE**

Le contenu de cette unité est défini par l'[arrêté du 10 février 2009](http://www.adressrlr.cndp.fr/index.php?id=31&tx_pitsearch_pi3[mots]=&tx_pitsearch_pi3[rubrique]=TOUTES&tx_pitsearch_pi3[condition]=AND&tx_pitsearch_pi3[filtre]=TOUT&tx_pitsearch_pi3[documents][0]=4&tx_pitsearch_pi3[date_signature][du]=10%2F02%2F2009&tx_pitsearch_pi3[date_signature][au]=JJ%2FMM%2FAAAA&tx_pitsearch_pi3[date_publication]=JJ%2FMM%2FAAAA&tx_pitsearch_pi3[date_parution][du]=JJ%2FMM%2FAAAA&tx_pitsearch_pi3[date_parution][au]=JJ%2FMM%2FAAAA&tx_pitsearch_pi3[numero_texte]=&tx_pitsearch_pi3[numero_nor]=&tx_pitsearch_pi3[emetteur]=&submit-recherche-lancer=Lancer%20la%20recherche&tx_pitbibliothequedestextes_pi2[type]=liste&start=1&no=PCLI-3-3-7&ref=/inmedius/content/main/Textes_en_vigueur/I/3/3/7/I-3-3-7-083.xml&tx_pitsearch_pi3[type]=article) fixant les programmes d'enseignement de langues vivantes étrangères pour les classes préparatoires au certificat d'aptitude professionnelle et pour les classes préparatoires au baccalauréat professionnel (*BOEN* spécial n° 2 du 19 février 2009).

## **UNITÉ U51 (ÉPREUVE E5 - SOUS-ÉPREUVE E51)**

## **FRANÇAIS**

Le contenu de cette unité est défini par l['arrêté du 10 février 2009](http://www.adressrlr.cndp.fr/index.php?id=31&tx_pitsearch_pi3%5Bmots%5D=&tx_pitsearch_pi3%5Brubrique%5D=TOUTES&tx_pitsearch_pi3%5Bcondition%5D=AND&tx_pitsearch_pi3%5Bfiltre%5D=TOUT&tx_pitsearch_pi3%5Bdocuments%5D%5B%5D=4&tx_pitsearch_pi3%5Bdate_signature%5D%5Bdu%5D=10%2F02%2F2009&tx_pitsearch_pi3%5Bdate_signature%5D%5Bau%5D=JJ%2FMM%2FAAAA&tx_pitsearch_pi3%5Bdate_publication%5D=JJ%2FMM%2FAAAA&tx_pitsearch_pi3%5Bdate_parution%5D%5Bdu%5D=JJ%2FMM%2FAAAA&tx_pitsearch_pi3%5Bdate_parution%5D%5Bau%5D=JJ%2FMM%2FAAAA&tx_pitsearch_pi3%5Bnumero_texte%5D=&tx_pitsearch_pi3%5Bnumero_nor%5D=&tx_pitsearch_pi3%5Bemetteur%5D=&submit-recherche-lancer=Lancer+la+recherche&no=PCLI-3-3-7&ref=/inmedius/content/main/Textes_en_vigueur/I/3/3/7/I-3-3-7-082.xml&tx_pitsearch_pi3[type]=article) fixant les programmes d'enseignement de français pour les classes préparant au baccalauréat professionnel (*BOEN* spécial n°2 du 19 février 2009).

# **UNITÉ U52 (ÉPREUVE E5 - SOUS-ÉPREUVE E52)**

## **HISTOIRE, GÉOGRAPHIE ET ÉDUCATION CIVIQUE**

Le contenu de cette unité est défini par l['arrêté du 10 février 2009](http://www.adressrlr.cndp.fr/index.php?id=31&tx_pitsearch_pi3[mots]=&tx_pitsearch_pi3[rubrique]=TOUTES&tx_pitsearch_pi3[condition]=AND&tx_pitsearch_pi3[filtre]=TOUT&tx_pitsearch_pi3[documents][0]=4&tx_pitsearch_pi3[date_signature][du]=10%2F02%2F2009&tx_pitsearch_pi3[date_signature][au]=JJ%2FMM%2FAAAA&tx_pitsearch_pi3[date_publication]=JJ%2FMM%2FAAAA&tx_pitsearch_pi3[date_parution][du]=JJ%2FMM%2FAAAA&tx_pitsearch_pi3[date_parution][au]=JJ%2FMM%2FAAAA&tx_pitsearch_pi3[numero_texte]=&tx_pitsearch_pi3[numero_nor]=&tx_pitsearch_pi3[emetteur]=&submit-recherche-lancer=Lancer%20la%20recherche&tx_pitbibliothequedestextes_pi2[type]=liste&no=PCLI-3-3-7&ref=/inmedius/content/main/Textes_en_vigueur/I/3/3/7/I-3-3-7-085.xml&tx_pitsearch_pi3[type]=article) fixant les programmes d'enseignement de l'histoire, de la géographie et de l'éducation civique pour les classes préparatoires au baccalauréat professionnel (*BOEN* spécial n°2 du 19 février 2009).

# **UNITÉ U6 (ÉPREUVE E6) ARTS APPLIQUÉS ET CULTURES ARTISTIQUES**

Le contenu de cette unité est défini par l'[arrêté du 10 février 2009](http://www.adressrlr.cndp.fr/index.php?id=31&tx_pitsearch_pi3[mots]=&tx_pitsearch_pi3[rubrique]=TOUTES&tx_pitsearch_pi3[condition]=AND&tx_pitsearch_pi3[filtre]=TOUT&tx_pitsearch_pi3[documents][0]=4&tx_pitsearch_pi3[date_signature][du]=10%2F02%2F2009&tx_pitsearch_pi3[date_signature][au]=JJ%2FMM%2FAAAA&tx_pitsearch_pi3[date_publication]=JJ%2FMM%2FAAAA&tx_pitsearch_pi3[date_parution][du]=JJ%2FMM%2FAAAA&tx_pitsearch_pi3[date_parution][au]=JJ%2FMM%2FAAAA&tx_pitsearch_pi3[numero_texte]=&tx_pitsearch_pi3[numero_nor]=&tx_pitsearch_pi3[emetteur]=&submit-recherche-lancer=Lancer%20la%20recherche&tx_pitbibliothequedestextes_pi2[type]=liste&no=PCLI-3-3-7&ref=/inmedius/content/main/Textes_en_vigueur/I/3/3/7/I-3-3-7-084.xml&tx_pitsearch_pi3[type]=article) fixant les programmes d'enseignement d'arts appliqués et cultures artistiques pour les classes préparatoires au baccalauréat professionnel (*BOEN* spécial n° 2 du 19 février 2009).

# **UNITÉ U7 (ÉPREUVE E7) ÉDUCATION PHYSIQUE ET SPORTIVE**

Le contenu de cette unité est défini par l['arrêté du 10 février 2009](http://www.adressrlr.cndp.fr/index.php?id=31&tx_pitsearch_pi3[mots]=&tx_pitsearch_pi3[rubrique]=TOUTES&tx_pitsearch_pi3[condition]=AND&tx_pitsearch_pi3[filtre]=TOUT&tx_pitsearch_pi3[documents][0]=4&tx_pitsearch_pi3[date_signature][du]=10%2F02%2F2009&tx_pitsearch_pi3[date_signature][au]=JJ%2FMM%2FAAAA&tx_pitsearch_pi3[date_publication]=JJ%2FMM%2FAAAA&tx_pitsearch_pi3[date_parution][du]=JJ%2FMM%2FAAAA&tx_pitsearch_pi3[date_parution][au]=JJ%2FMM%2FAAAA&tx_pitsearch_pi3[numero_texte]=&tx_pitsearch_pi3[numero_nor]=&tx_pitsearch_pi3[emetteur]=&submit-recherche-lancer=Lancer%20la%20recherche&tx_pitbibliothequedestextes_pi2[type]=liste&no=PCLI-3-3-7&ref=/inmedius/content/main/Textes_en_vigueur/I/3/3/7/I-3-3-7-088.xml&tx_pitsearch_pi3[type]=article) fixant les programmes d'enseignement d'éducation physique et sportive pour les classes préparatoires au certificat d'aptitude professionnelle et pour les classes préparatoires au baccalauréat professionnel (*BOEN* spécial n° 2 du 19 février 2009).

## **UNITÉ UF1 – LANGUE VIVANTE**

Le contenu de cette unité est défini par l'[arrêté du 8 avril 2010](http://www.adressrlr.cndp.fr/index.php?id=31&tx_pitsearch_pi3%5Bmots%5D=&tx_pitsearch_pi3%5Brubrique%5D=TOUTES&tx_pitsearch_pi3%5Bcondition%5D=AND&tx_pitsearch_pi3%5Bfiltre%5D=TOUT&tx_pitsearch_pi3%5Bdocuments%5D%5B%5D=4&tx_pitsearch_pi3%5Bdate_signature%5D%5Bdu%5D=08%2F04%2F2010&tx_pitsearch_pi3%5Bdate_signature%5D%5Bau%5D=JJ%2FMM%2FAAAA&tx_pitsearch_pi3%5Bdate_publication%5D=JJ%2FMM%2FAAAA&tx_pitsearch_pi3%5Bdate_parution%5D%5Bdu%5D=JJ%2FMM%2FAAAA&tx_pitsearch_pi3%5Bdate_parution%5D%5Bau%5D=JJ%2FMM%2FAAAA&tx_pitsearch_pi3%5Bnumero_texte%5D=&tx_pitsearch_pi3%5Bnumero_nor%5D=&tx_pitsearch_pi3%5Bemetteur%5D=&submit-recherche-lancer=Lancer+la+recherche&start=2&no=PCLI-3-3-3&ref=/inmedius/content/main/Textes_en_vigueur/I/3/3/3/I-3-3-3-123.xml&tx_pitsearch_pi3[type]=article) (*BOEN* n° 21 du 27 mai 2010).